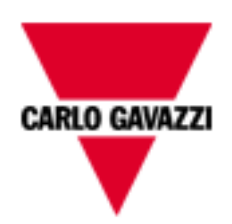

# EM511- SFA

# **COMMUNICATION PROTOCOL**

Rev. 1.0

May 4<sup>th</sup>, 2023

## <span id="page-1-0"></span>**Sommario**

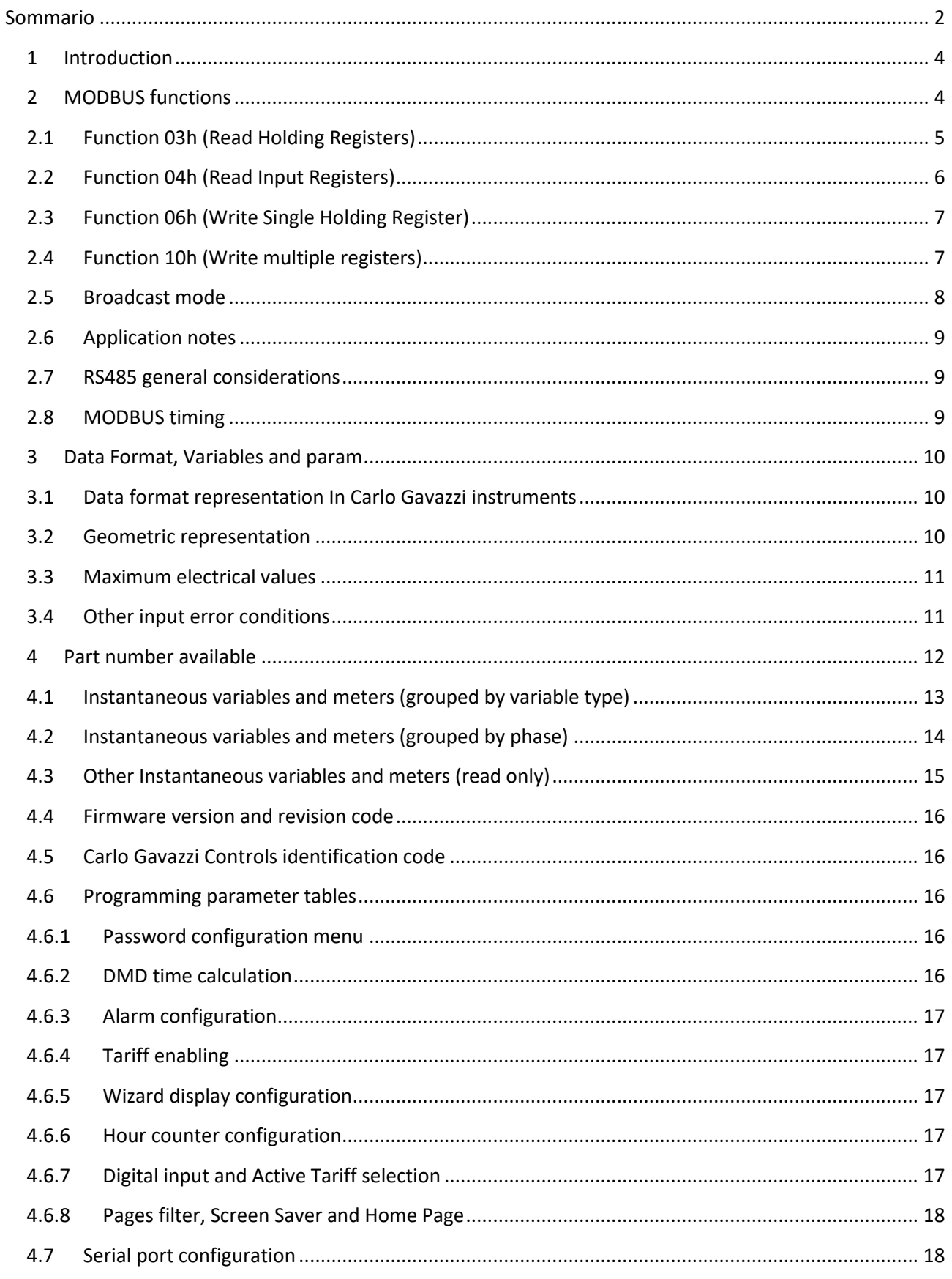

**London** EM511 Communication Protocol

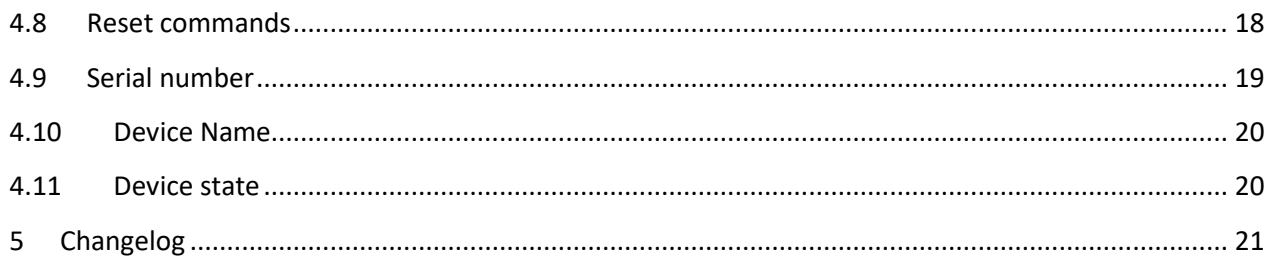

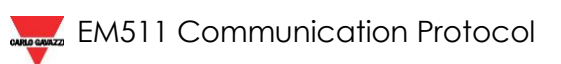

#### <span id="page-3-0"></span>*1 Introduction*

The RS485 serial interface supports the MODBUS (RTU) protocol. In this document only the information necessary to read/write from/to EM500 has been reported (not all the parts of the protocol have been implemented).

For a complete description of the MODBUS protocol, please refer to the latest revision of the "Modbus\_Application\_Protocol" document that is downloadable from the [www.modbus.org](http://www.modbus.org/) web site.

#### <span id="page-3-1"></span>*2 MODBUS functions*

These functions are available on EM500 SERIES:

- Reading of n "Holding Registers" (code 03h)
- Reading of n "Input Register" (code 04h)
- Writing of one "Holding Registers" (code 06h)
- Writing of one "Holding Registers" (code 10h)
- Broadcast mode (writing instruction on address 00h)

IMPORTANT:

- 1) In this document the "Modbus address" field is indicated in two modes:
	- 1.1) "**Modicon address**": it is the "6-digit Modicon" representation with Modbus function code 04 (Read Input Registers). It is possible to read the same values with function code 03 (Read Holding Registers) replacing the first digit ("3") with the number "4".
	- 1.2) "**Physical address**": it is the "word address" value to be included in the communication frame.
- 2) The functions 03h and 04h have exactly the same effect and can be used indifferently.
- 3) The communication parameters are to be set according to the configuration of the instrument.

#### <span id="page-4-0"></span>2.1 *Function 03h (Read Holding Registers)*

This function is used to read the contents of a contiguous block of holding registers (word). The Request frame specifies the starting register address and the number of registers to be read. It is possible to read maximum 125 registers (words) [250 bytes] with a single request.

The register data in the response message are packed as two bytes per register (word), with the binary contents right justified within each byte. For each register, the first byte contains the high order bits (MSB) and the second contains the low order bits (LSB).

#### Request frame

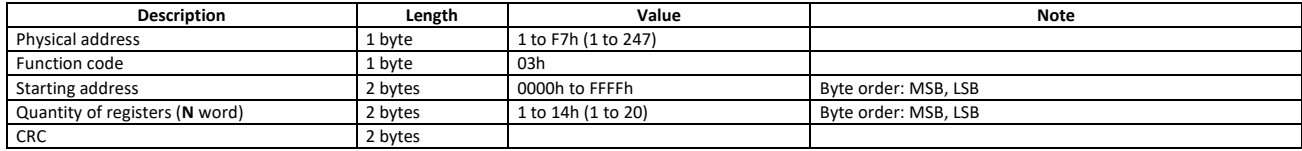

#### Response frame (correct action)

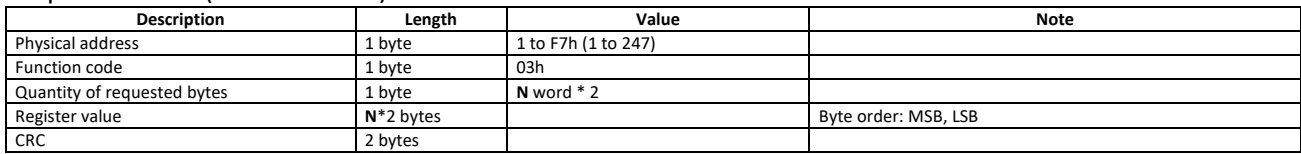

#### Response frame (incorrect action)

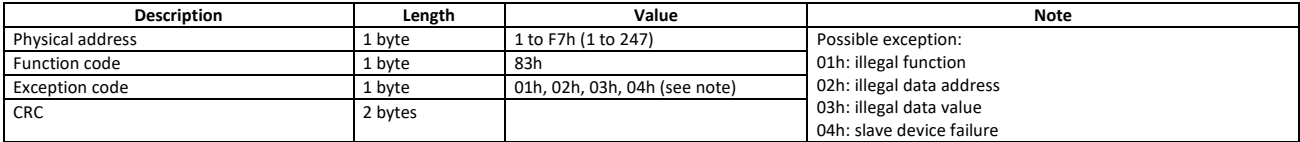

#### <span id="page-5-0"></span>2.2 *Function 04h (Read Input Registers)*

This function code is used to read the contents of a contiguous block of input registers (word). The Request frame specifies the starting register address and the number of registers to be read. It is possible to read maximum 125 register (word) [250 bytes] with a single request.

The register data in the response message are packed as two bytes per register (word), with the binary contents right justified within each byte. For each register, the first byte contains the high order bits (MSB) and the second contains the low order bits (LSB).

#### Request frame

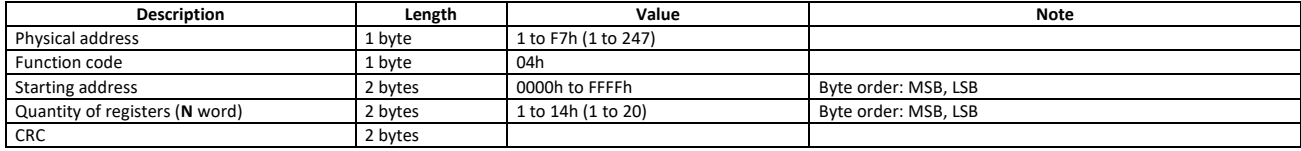

#### Response frame (correct action)

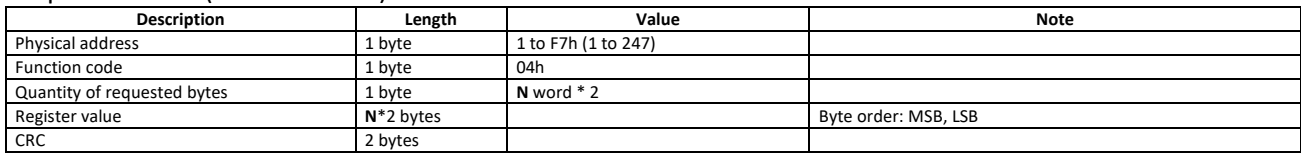

#### Response frame (incorrect action)

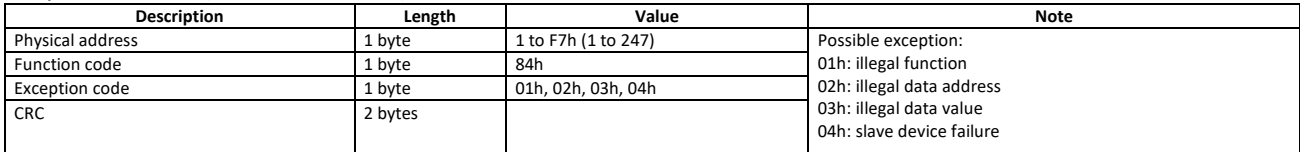

#### <span id="page-6-0"></span>2.3 *Function 06h (Write Single Holding Register)*

This function code is used to write a single holding register. The Request frame specifies the address of the register (word) to be written and its content.

The correct response is an echo of the request, returned after the register content has been written.

#### Request frame

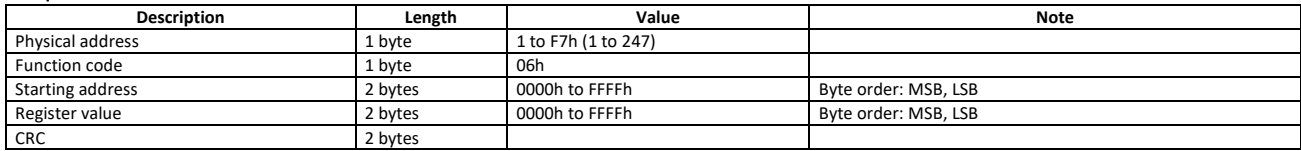

#### Response frame (correct action)

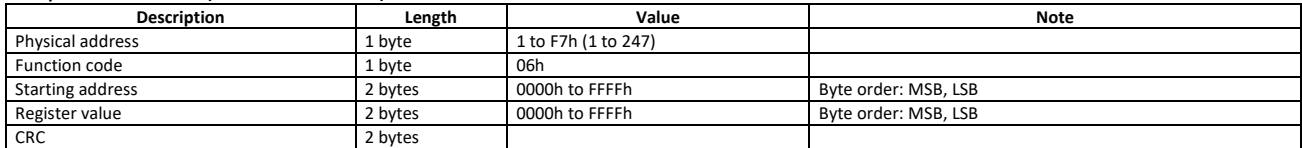

#### Response frame (incorrect action)

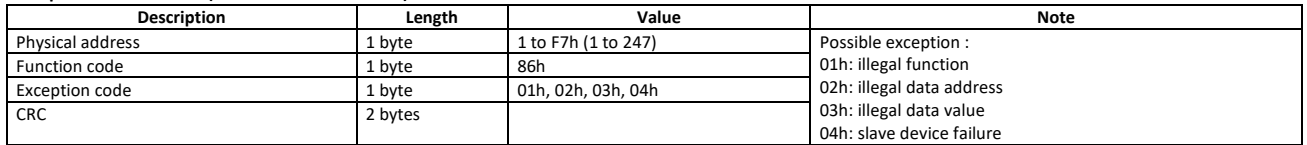

#### <span id="page-6-1"></span>2.4 *Function 10h (Write multiple registers)*

This function code is used to write a block of contiguous registers (maximum 123 word [246 bytes]). The requested values to be written are specified in the request data field. Data is packed as two bytes per register. The correct response returns the function code, starting address, and the quantity of written registers.

#### Request frame

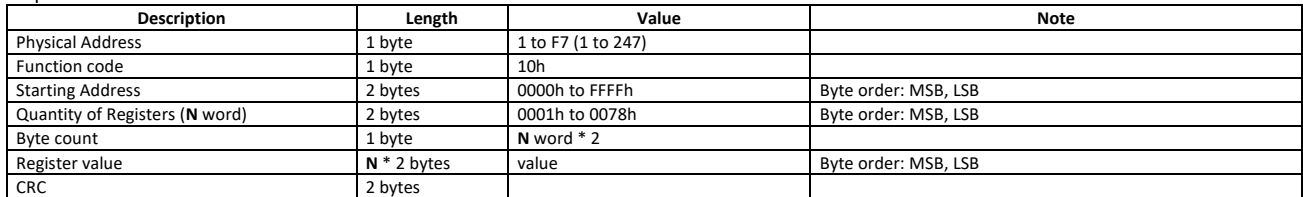

#### Response frame (correct action)

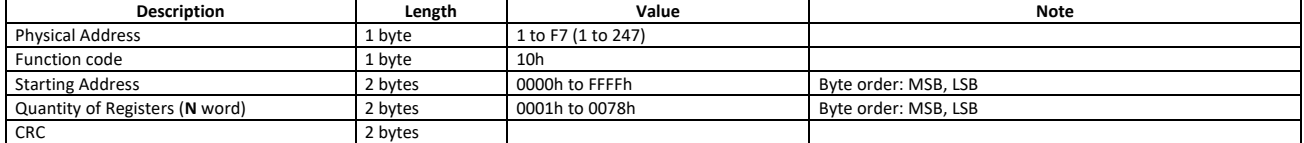

#### Response frame (incorrect action)

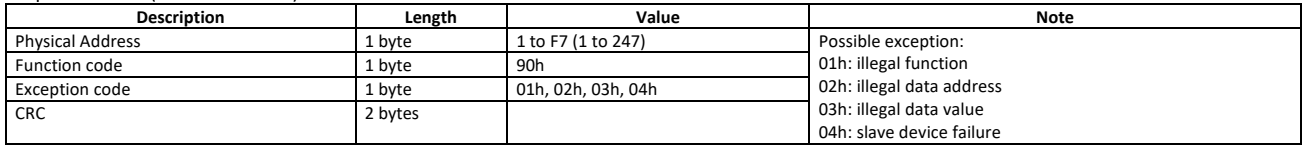

**EM511 Communication Protocol** 

#### <span id="page-7-0"></span>2.5 *Broadcast mode*

In broadcast mode the master can send a request (command) to all the slaves. No response is returned to broadcast requests sent by the master. It is possible to send the broadcast message only with function code 06h and 10h using address 00h.

**EM511 Communication Protocol** 

#### <span id="page-8-0"></span>2.6 *Application notes*

- <span id="page-8-1"></span>2.7 *RS485 general considerations*
- 1. To avoid errors due to the signal reflections or line coupling, it is necessary to terminate the bus at the beginning (master side, if not already embedded, by inserting a 120 ohm 1/2W 5% resistor between line B and A) and at the end (in EM500 interface by connecting the terminal B+ with the terminal T in the last instrument.
- 2. The network termination is necessary even in case of point-to-point connection and/or of short distances.
- 3. For connections longer than 1000m or if in the network there are more than 160 instruments (with 1/5 unit load as used in EM500 interface), a signal repeater is necessary.
- 4. For bus connection it is suggested to use an AWG24 balanced pair cable and to add a third wire for GND connection. If a shielded cable is used, connect the shield to GND.
- 5. The GND should be connected to ground only at the host side.
- 6. If an instrument does not answer within the "max answering time", it is necessary to repeat the query. If the instrument does not answer after 2 or 3 consecutive queries, it is to be considered as not connected, faulty or reached with a wrong address. The same consideration is valid in case of CRC errors or incomplete response frames.

#### 2.8 *MODBUS timing*

<span id="page-8-2"></span>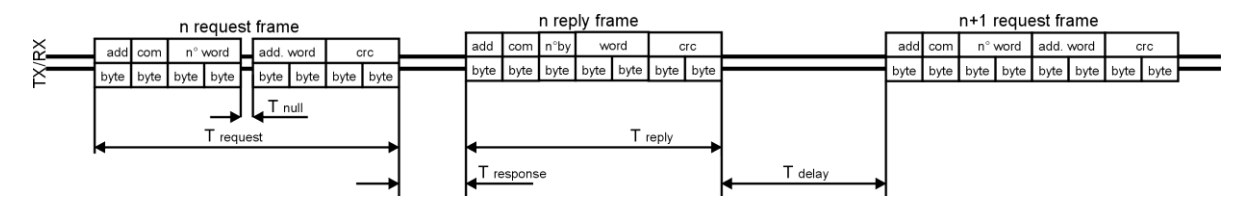

*Fig. 1 : 2-wire timing diagram*

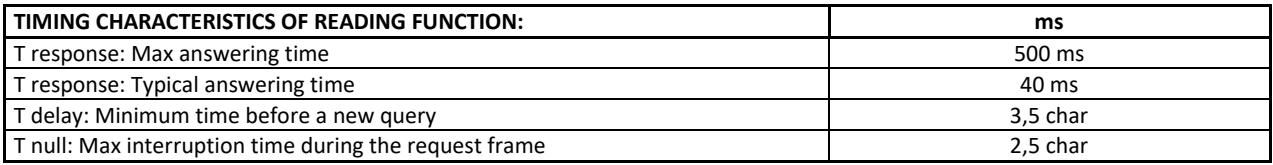

#### <span id="page-9-0"></span>*3 Data Format, Variables and param*

#### <span id="page-9-1"></span>3.1 *Data format representation In Carlo Gavazzi instruments*

The variables are represented by integers or floating numbers, with 2's complement notation in case of "signed" format, using the following:

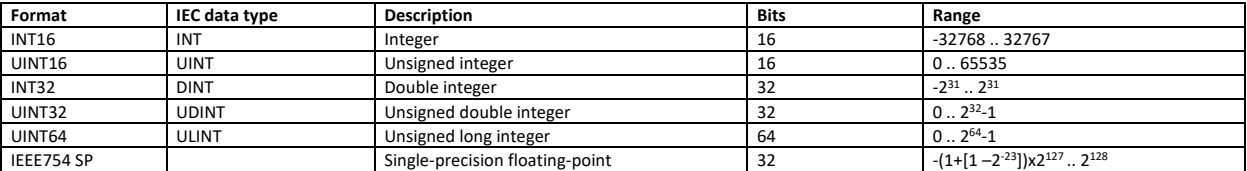

For all the formats the byte order (inside the single word) is MSB->LSB. In INT32, UINT32 and UINT64 formats, the word order is LSW-> MSW.

#### <span id="page-9-2"></span>3.2 *Geometric representation*

According to the signs of the power factor, the active power P and the reactive power Q, it is possible to obtain a geometric representation of the power vector, as indicated in the drawing below, according to EN 60253-23:

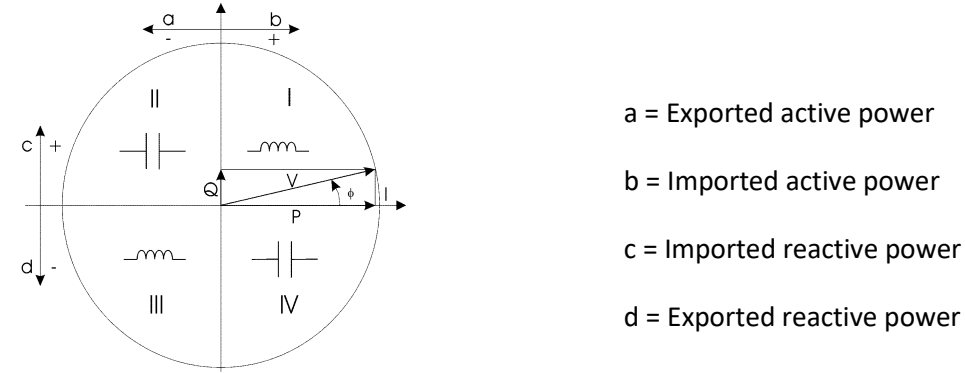

#### *Fig. 2 : Geometric Representation*

According to the measurement mode, the following sign convention is used.

- $\circ$  P < or > 0 (with indication of "-" sign)
- $\circ$  kWh+ increasing only when P > 0
- $\circ$  kWh- increasing only when P < 0
- $\circ$  kvarh+ increasing only when Q > 0
- $\circ$  kvarh- increasing only when  $Q < 0$
- o PF with ±C or ±L indication

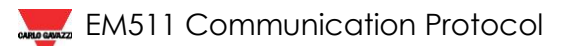

#### <span id="page-10-0"></span>3.3 *Maximum electrical values*

If the input is above the maximum value, the display shows "EEE". When in "EEE" the relevant modbus variable is represented as 0x7FFF for 16-bit registers, 0x7FFFFFFF for 32-bit registers.

#### <span id="page-10-1"></span>3.4 *Other input error conditions*

There are two particular input conditions that influence different variables other than the one with the value out of range:

- When the frequency is outside the limits, the Voltage, the Current, the PF, the THDs are in error (i.e. the display shows "EEE" and the Modbus reading returns 0x7FFF for 16-bit registers, 0x7FFFFFFF for 32-bit registers)
- When the current is below the Istart (20mA) the Power Factor is forced to 1 (read as 1000) and the "Inductive/Capacitive Load" is forced to L (read as 1)

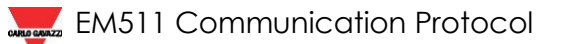

#### <span id="page-11-0"></span>*4 Part number available*

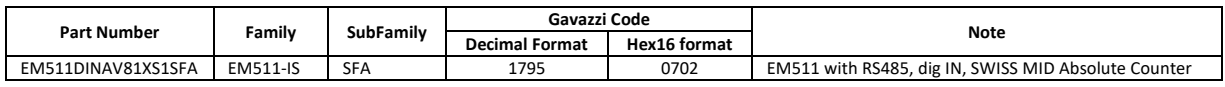

#### **Important notes:**

- Reading values in addresses not specified in the below tables returns an illegal data address exception;
- writing is inhibited when in menu Setup or Reset

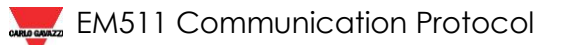

#### <span id="page-12-0"></span>4.1 *Instantaneous variables and meters (grouped by variable type)*

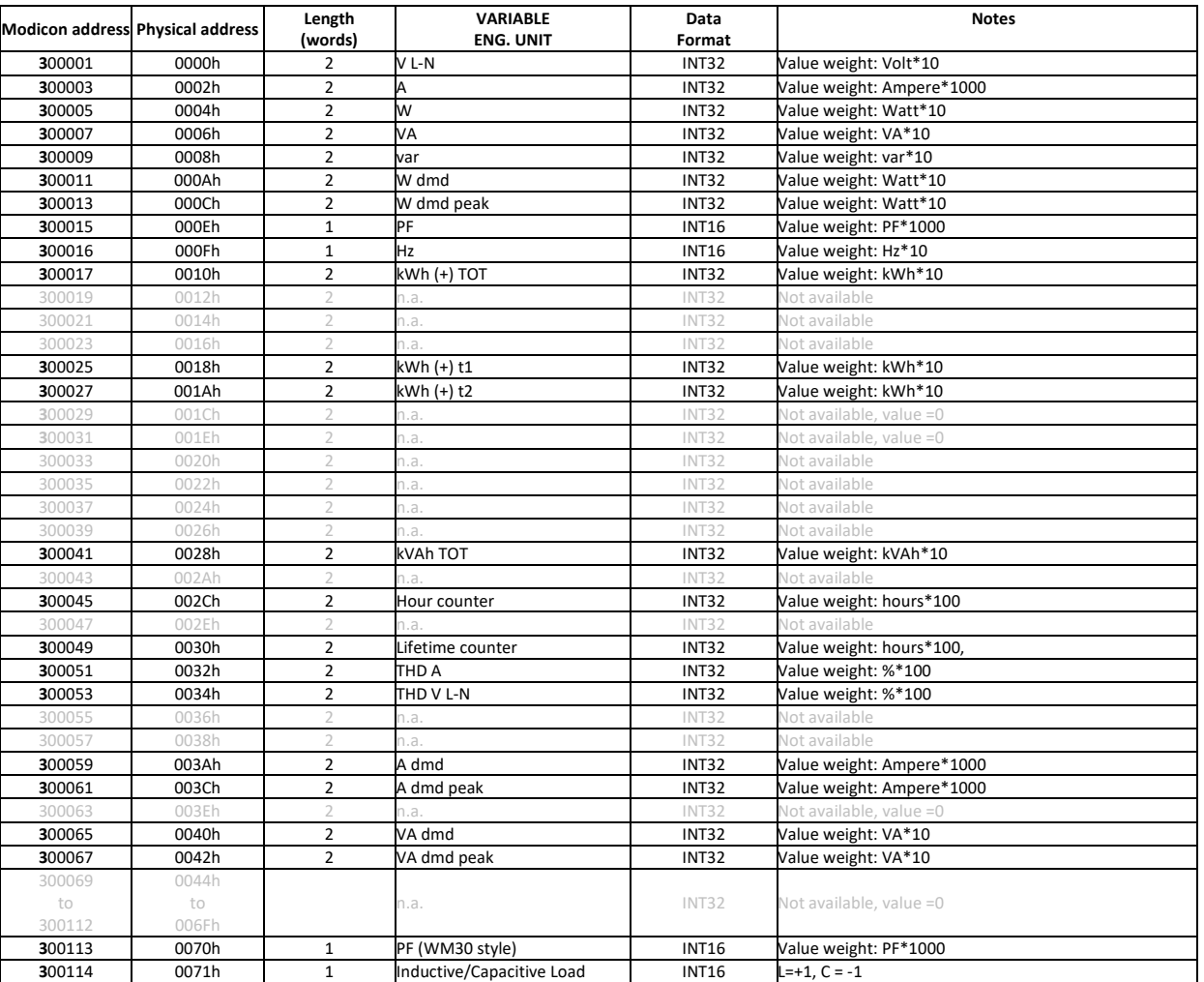

*MODBUS: read only mode with functions code 03 and 04*

*Table 4.1-1*

**EM511 Communication Protocol** 

#### <span id="page-13-0"></span>4.2 *Instantaneous variables and meters (grouped by phase)*

*MODBUS: read only mode with functions code 03 and 04*

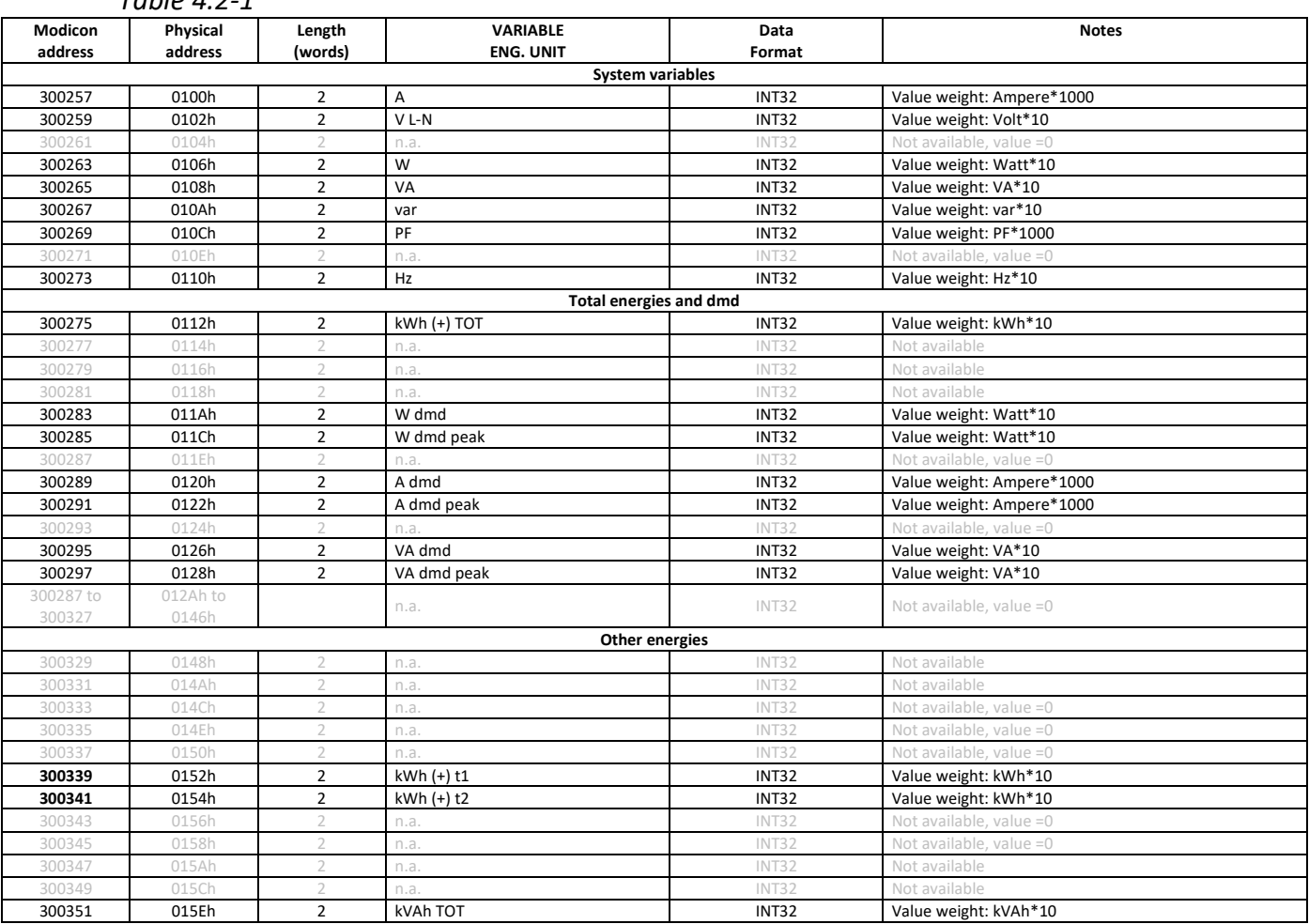

*Table 4.2-1*

Note Table 4.1-1 and 4.2-1 are equivalent and, apart from the "Hour counter" and "Lifetime" register, include a copy of the same variable values.

**Law** EM511 Communication Protocol

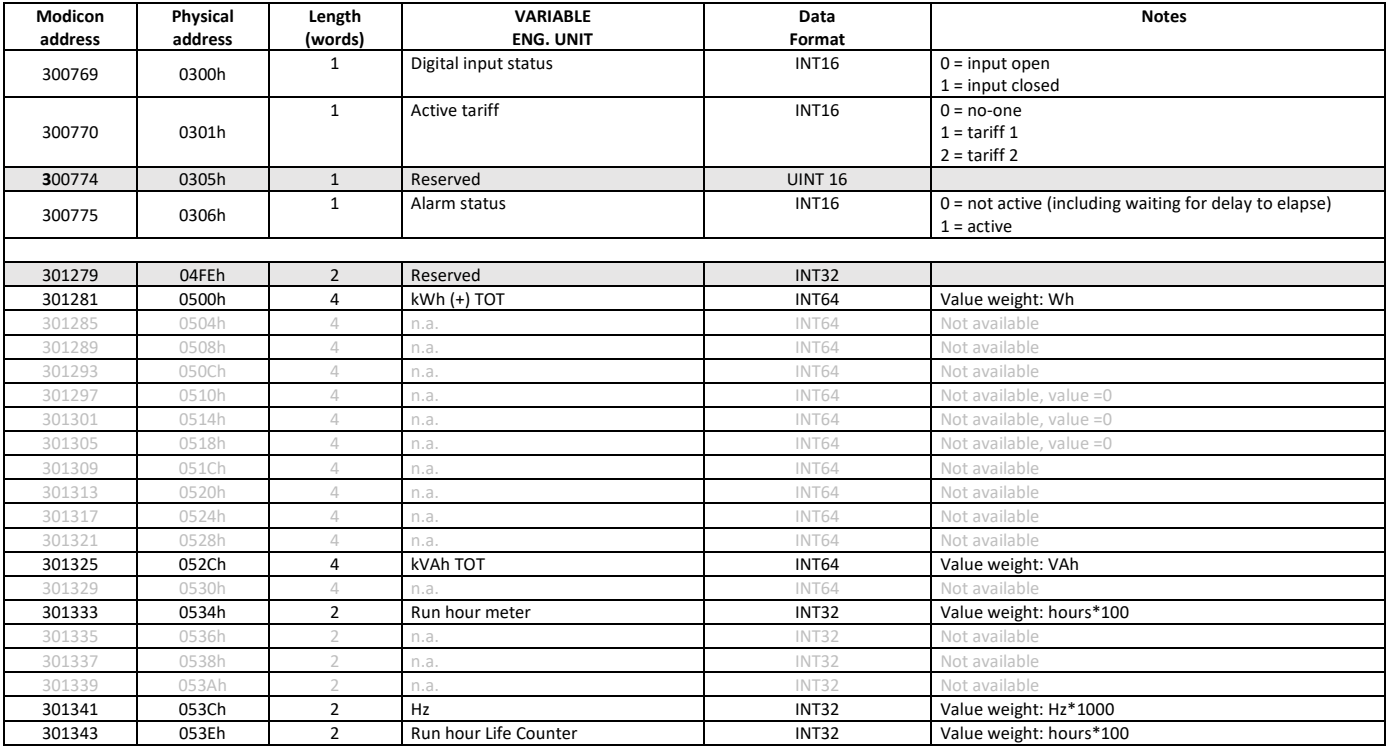

#### <span id="page-14-0"></span>4.3 *Other Instantaneous variables and meters (read only)*

**Law** EM511 Communication Protocol

#### <span id="page-15-0"></span>4.4 *Firmware version and revision code*

| Modicon | Physical | Length | <b>VARIABLE</b>           | Data           | <b>Notes</b>                         | Default |
|---------|----------|--------|---------------------------|----------------|--------------------------------------|---------|
| address | address  | [word] | <b>ENG. UNIT</b>          | Format         |                                      |         |
| 300771  | 0302h    |        | Major, Minor and Revision | <b>UINT 16</b> | $MSB: Bit 03 = Minor$                | N/A     |
|         |          |        |                           |                | Bit $4.7$ = Major                    |         |
|         |          |        |                           |                | $(e.g. 01000011b / 43h / 67d = 4.3)$ |         |
|         |          |        |                           |                | LSB: Revision                        |         |
| 300772  | 0303h    |        | Reserved                  | <b>UINT 16</b> |                                      | N/A     |
| 300785  | 0310h    |        | Reserved                  | <b>UINT 16</b> |                                      | N/A     |

MODBUS: read only mode with functions code 03 and 04 limited to a word at a time

#### <span id="page-15-1"></span>4.5 *Carlo Gavazzi Controls identification code*

MODBUS: read only mode with functions code 03 and 04 limited to a word at a time

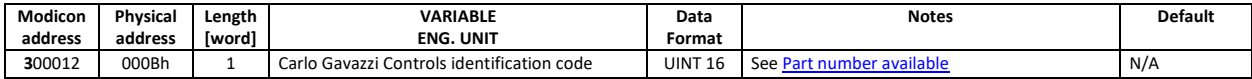

#### <span id="page-15-2"></span>4.6 *Programming parameter tables*

#### <span id="page-15-3"></span>4.6.1 *Password configuration menu*

Modbus functions: 0x03, 0x04, 0x06 and 0x10

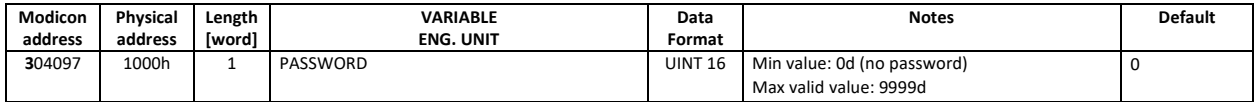

#### <span id="page-15-4"></span>4.6.2 *DMD time calculation*

Modbus functions: 0x03, 0x04, 0x06 and 0x10

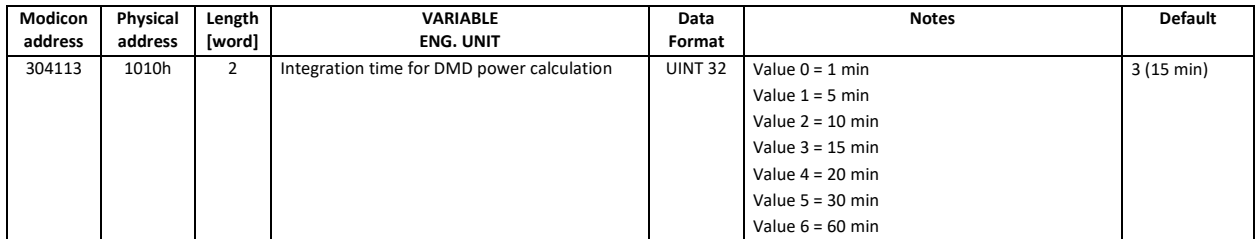

#### <span id="page-16-0"></span>4.6.3 *Alarm configuration*

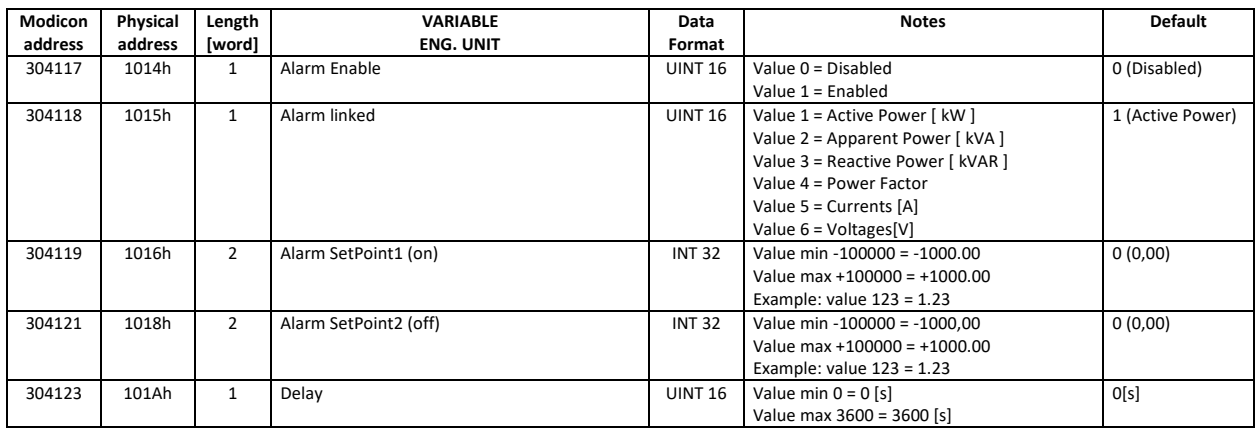

Modbus functions: 0x03, 0x04, 0x06 and 0x10

#### <span id="page-16-1"></span>4.6.4 *Tariff enabling*

#### Modbus functions: 0x03, 0x04, 0x06 and 0x10

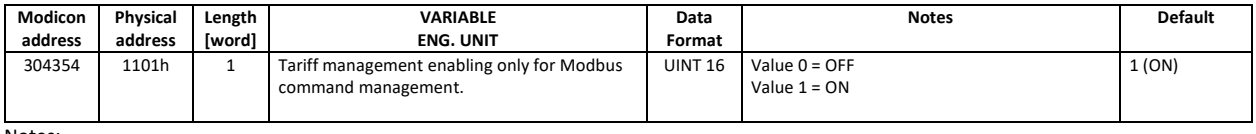

Notes:

• Tariff configuration at ["Active Tariff Selection"](#page-16-4)

• If 1200h register is set to 0, the value of configuration at register 1101h is ignored.

#### <span id="page-16-2"></span>4.6.5 *Wizard display configuration*

#### Modbus functions: 0x03, 0x04, 0x06 and 0x10

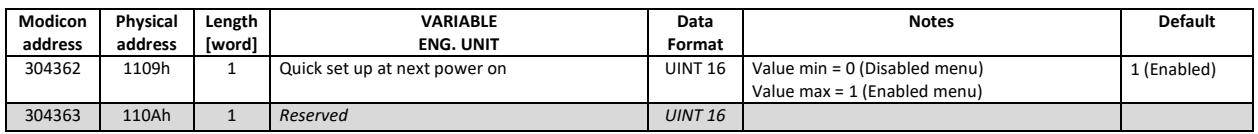

#### <span id="page-16-3"></span>4.6.6 *Hour counter configuration*

Modbus functions: 0x03, 0x04, 0x06 and 0x10

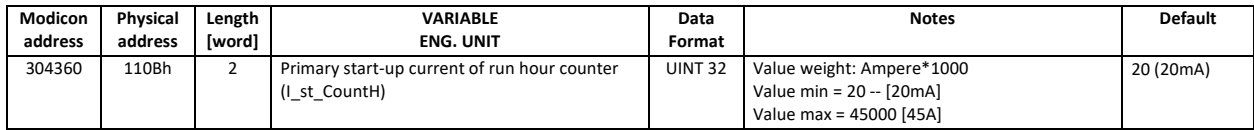

#### <span id="page-16-4"></span>4.6.7 *Digital input and Active Tariff selection*

Modbus functions: 0x03, 0x04, 0x06 and 0x10

| Modicon<br>address | Physical<br>address | Length<br>[word] | <b>VARIABLE</b><br><b>ENG. UNIT</b> | Data<br>Format | <b>Notes</b>                                                                                                    | <b>Default</b> |
|--------------------|---------------------|------------------|-------------------------------------|----------------|----------------------------------------------------------------------------------------------------|----------------|
| 304609             | 1200h               | л.               | Digital inputs selector             | <b>UINT 16</b> | Value 0 = tariff management via digital<br>Value $1 =$ only remote status input<br>Value 2 = Partial Meter enabled<br>Value 3 = Reset partial counter | 1 (Remote)     |

**EM511 Communication Protocol** 

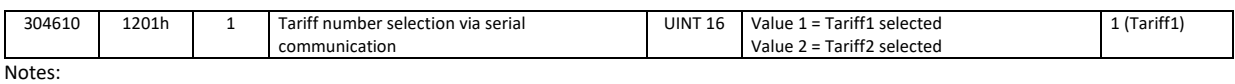

• Remote status always available by protocol or display

- If 1200h register is set to 0, the value of configuration at register 1201h is ignored
- If 1200h register is set to 0, the value of configuration at register 1101h is ignored

#### <span id="page-17-0"></span>4.6.8 *Pages filter, Screen Saver and Home Page*

#### Modbus functions: 0x03, 0x04, 0x06 and 0x10

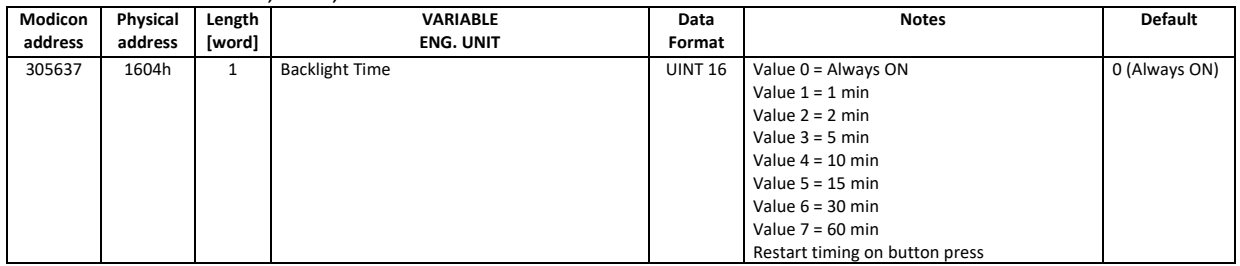

#### <span id="page-17-1"></span>4.7 *Serial port configuration*

Modbus functions: 0x03, 0x04, 0x06 and 0x10

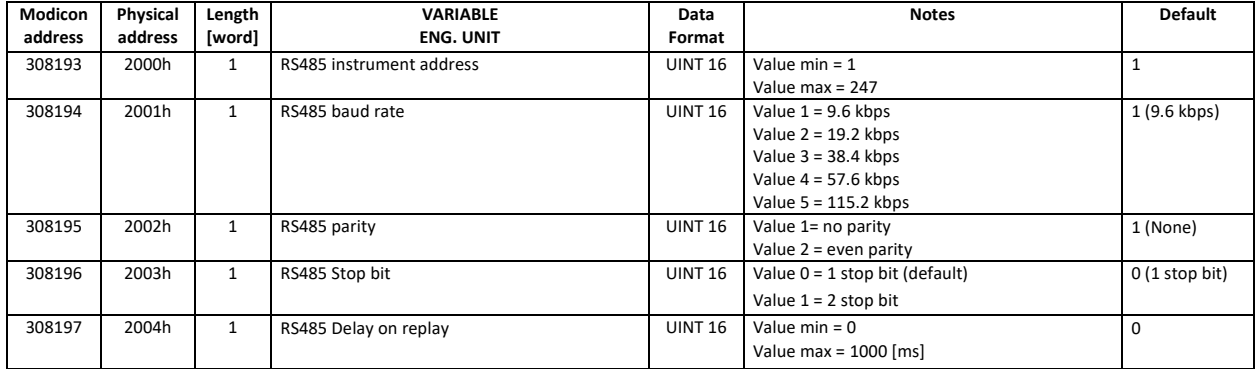

Note:

The number of stop bits is fixed to "1" if parity is EVEN.

#### <span id="page-17-2"></span>4.8 *Reset commands*

Modbus functions: 0x03, 0x04, 0x06 and 0x10

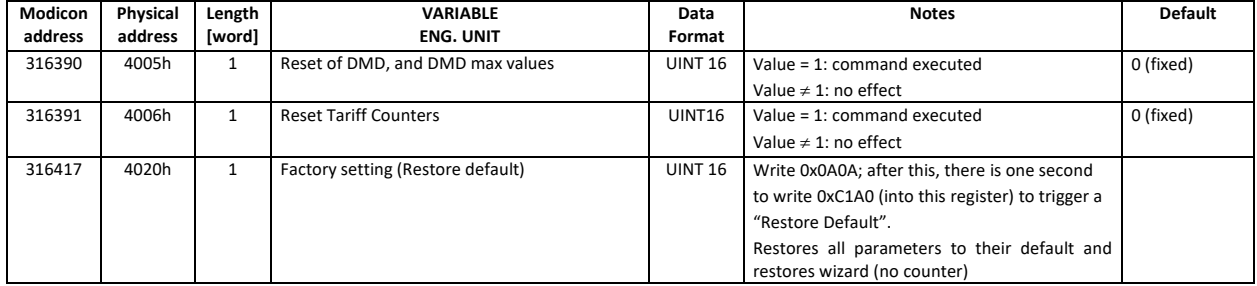

Notes:

- $\bullet$  PFx<sup>(1)</sup> = MID parameters not reset (CT and TOT counters)
- For these registers the write operation triggers the relative function, but the register value does not change. Read value is always 0.

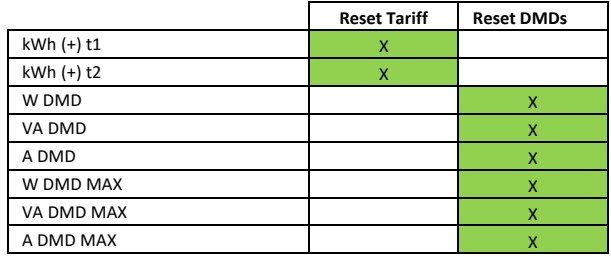

#### <span id="page-18-0"></span>4.9 *Serial number*

#### Modbus functions: 0x03, 0x04

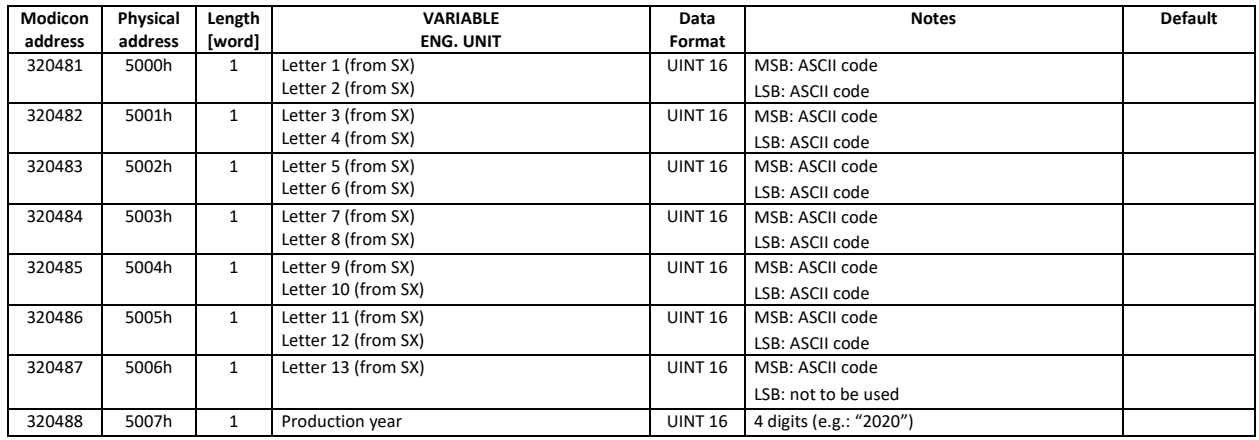

**Long EM511 Communication Protocol** 

#### <span id="page-19-0"></span>4.10 *Device Name*

Modbus functions: 0x03, 0x04, 0x06 and 0x10

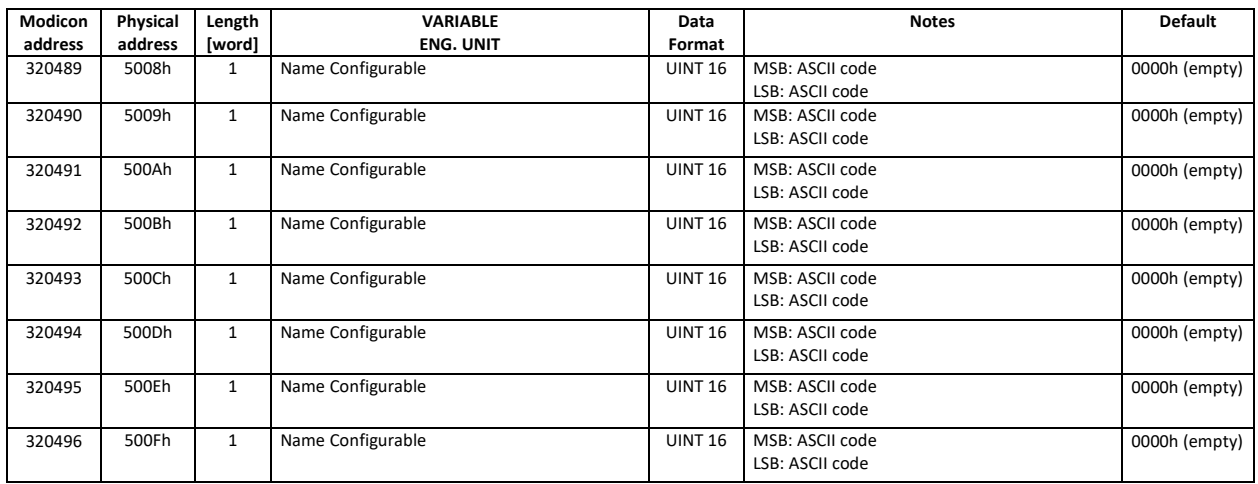

#### <span id="page-19-1"></span>4.11 *Device state*

#### Modbus functions: 0x03, 0x04

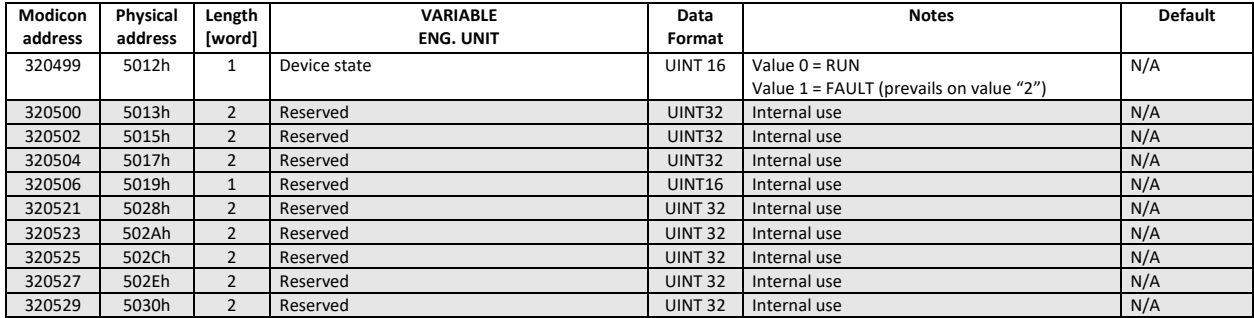

#### <span id="page-20-0"></span>*5 Changelog*

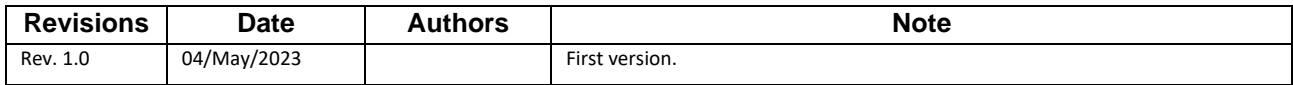

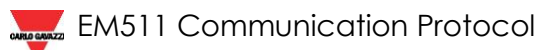